# **INDEX**

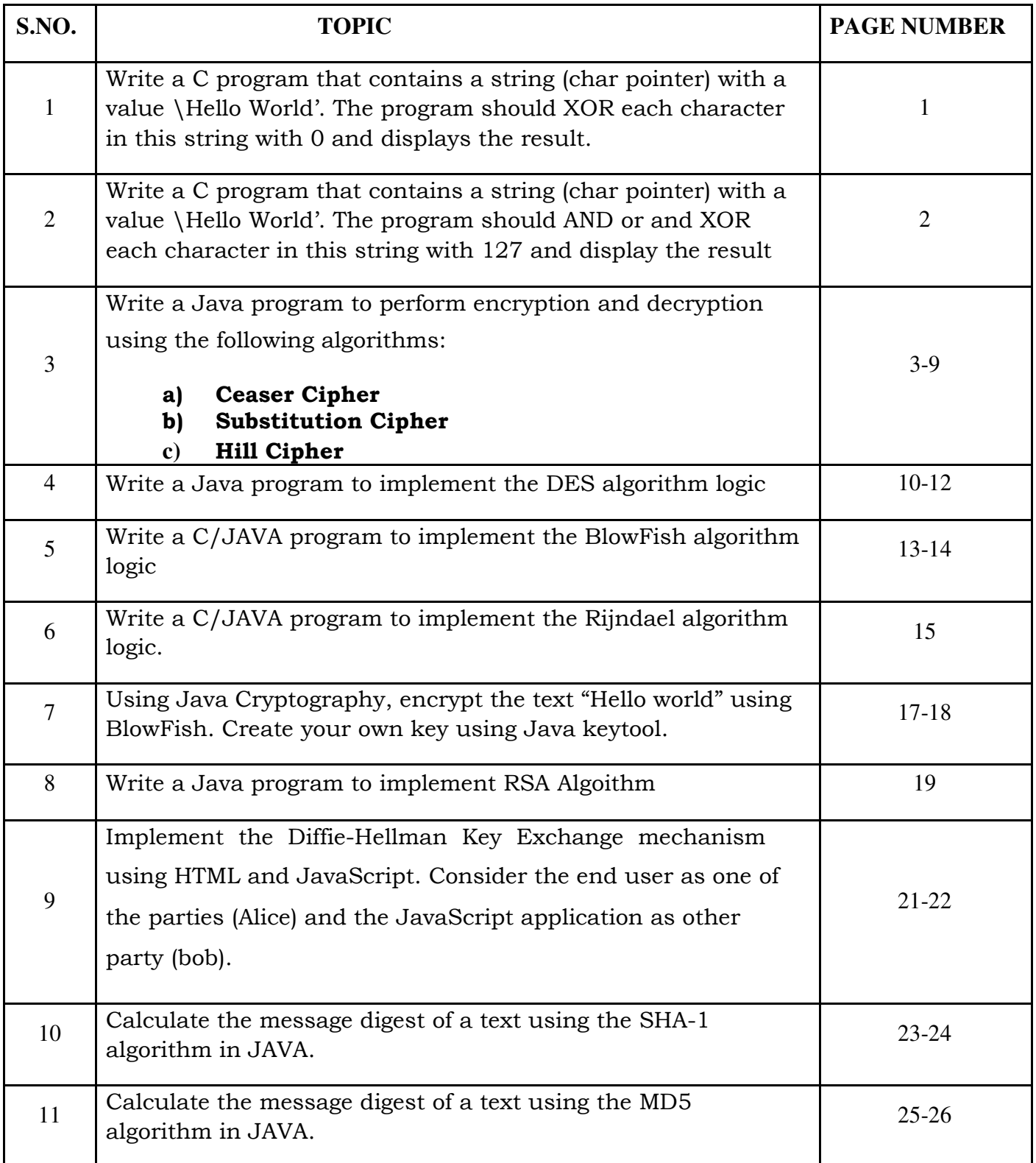

# **1.XOR a string with a Zero**

**AIM:** Write a C program that contains a string (char pointer) with a value \Hello World'. The program should XOR each character in this string with 0 and display the result.

### **PROGRAM:**

```
#include<stdlib.h> 
main() 
{ 
char str[]="Hello World"; 
char str1[11];
int i,len; 
len=strlen(str); 
for(i=0;i<len;i++){ 
str1[i]=str[i]^0;
printf("%c",str1[i]); 
} 
printf("\n\ranglen");
}
```
# **Output:**

Hello World Hello World

# **2.XOR a string with a 127**

**AIM:** Write a C program that contains a string (char pointer) with a value \Hello World'. The program should AND or and XOR each character in this string with 127 and display the result.

#### **PROGRAM:**

```
#include <stdio.h> 
#include<stdlib.h> 
void main() 
{
```

```
char str[]="Hello World"; 
      char str1[11]; 
      char str2[11]=str;
     int i,len; 
     len = strlen(str); 
      for(i=0;i<len;i++){ 
             str1[i] = str[i] & 127;printf("%c",str1[i]); 
     } 
             printf("\n\ranglen");
      for(i=0;i<len;i++){ 
             str3[i] = str2[i]<sup>^</sup>127;
             printf("%c",str3[i]); 
     } 
             printf("\n\ranglen");
Output: 
Hello World
```
Hello World Hello World

}

# **3.Encryption & Decryption using Cipher Algorithms**

**AIM:** Write a Java program to perform encryption and decryption using the following algorithms:

- **a)** Ceaser Cipher
- **b)** Substitution Cipher
- **c)** Hill Cipher

# **PROGRAM:**

# **d) Ceaser Cipher**

import java.io.BufferedReader; import java.io.IOException; import java.io.InputStreamReader; import java.util.Scanner; public class CeaserCipher {

static Scanner sc=new Scanner(System.in);

static BufferedReader br = new BufferedReader(new InputStreamReader(System.in)); public static void main(String[] args) throws IOException {

// TODO code application logic here

System.out.print("Enter any String: ");

String str = br.readLine();

```
System.out.print("\nEnter the Key: ");
```
int key = sc.nextInt();

```
String encrypted = encrypt(str, key); 
System.out.println("\nEncrypted String is: " +encrypted);
```

```
String decrypted = decrypt(encrypted, key); 
System.out.println("\nDecrypted String is: " 
+decrypted); System.out.println("\n"); 
  }
```
public static String encrypt(String str, int key)

**4 COMPUTER SCIENCE & ENGINEERING** 

{ String encrypted = ""; for(int i = 0; i < str.length(); i++) { int  $c = str.charAt(i);$ if (Character.isUpperCase(c)) {  $c = c + (key % 26);$ if  $(c > 'Z')$  $c = c - 26$ ; } else if (Character.isLowerCase(c)) {  $c = c + (key % 26);$ if  $(c > 'z')$  $c = c - 26;$ } encrypted  $+=$  (char) c; } return encrypted; } public static String decrypt(String str, int key) { String decrypted = ""; for(int i = 0; i < str.length(); i++) { int  $c = str.charAt(i);$ if (Character.isUpperCase(c)) {  $c = c - (key % 26);$ if  $(c < 'A')$  $c = c + 26$ ; } else if (Character.isLowerCase(c)) {  $c = c - (key % 26);$ if  $(c < 'a')$  $c = c + 26$ ; }

```
decrypted += (char) c;
     } 
return decrypted; 
  } 
}
```
# **Output:**

Enter any String: Hello World Enter the Key: 5 Encrypted String is: MjqqtBtwqi Decrypted String is: Hello World

# **b) Substitution Cipher PROGRAM:**

```
import java.io.*; 
import java.util.*; 
public class SubstitutionCipher { 
static Scanner sc = new Scanner(System.in); 
static BufferedReader br = new BufferedReader(new InputStreamReader(System.in)); 
public static void main(String[] args) throws IOException { 
     // TODO code application logic here 
    String a = "abcdefghijklmnopqrstuvwxyz"; 
    String b = "zyxwvutsrqponmlkjihgfedcba"; 
System.out.print("Enter any string: "); 
    String str = br.readLine(); 
    String decrypt = ""; 
char c; 
for(int i=0;i<str.length();i++)
      { 
         c = str.charAt(i);int j = a.indexOf(c);
decrypt = decrypt + b.charAt(i);} 
System.out.println("The encrypted data is: " +decrypt); 
  } 
} 
Output: 
Enter any string: aceho 
The encrypted data is: zxvsl
```
# **a) Hill Cipher PROGRAM:**

import java.io.\*; import java.util.\*; import java.io.\*; public class HillCipher { static float[][] decrypt = new float[3][1]; static float[][]  $a = new float[3][3]$ ; static float $\left|\left|\right|\right|$  b = new float $\left|\left|3\right|\right|$ ; static float[][] mes = new float[3][1]; static float[][]  $res = new float[3][1];$ static BufferedReader br = new BufferedReader(new InputStreamReader(System.in)); static Scanner sc = new Scanner(System.in); public static void main(String[] args) throws IOException { // TODO code application

```
logic here getkeymes(); 
for(int i=0;i<3;i++) for(int j=0;j<1;j++)
for(int k=0;k<3;k++) {
res[i][j] = res[i][j] + a[i][k]*mes[k][j];}
System.out.print("\nEncrypted string is : 
"); for(int i=0;i<3;i++) {
System.out.print((char)(res[i][0]%26+97));
```

```
res[i][0]=res[i][0];
```
} inverse(); for(int  $i=0; i<3; i++)$ for(int  $j=0; j<1; j++)$ for(int k=0;k<3;k++) {  $decrypt[i][j] = decrypt[i][j] + b[i][k] * res[k][j];$ System.out.print("\nDecrypted string is : ");

```
for(int i=0;i<3;i++){
System.out.print((char)(decrypt[i][0]%26+97)); 
      } 
System.out.print("\n"); 
  } 
public static void getkeymes() throws IOException {
System.out.println("Enter 3x3 matrix for key (It should be inversible): "); 
for(int i=0; i<3; i++)for(int j=0; j<3; j++)a[i][j] =sc.nextFloat();
System.out.print("\nEnter a 3 letter string: "); 
      String msg = br.readLine(); 
for(int i=0; i<3; i++)mes[i][0] = msg.charAt(i)-97;} 
public static void inverse() { 
floatp,q; 
float\left[ \left\| {}\right\| c = a;
for(int i=0; i<3; i++)for(int j=0;j<3;j++) {
            //a[i][j]=sc.nextFloat(); 
if(i == j)b[i][j]=1;else b[i][j]=0;} 
for(int k=0;k<3;k++) {
for(int i=0;i<3;i++) {
           p = c[i][k];q = c[k][k];for(int j=0; j<3; j++) {
if(i!=k) \{
```

```
c[i][j] = c[i][j]*q-p*c[k][j];b[i][j] = b[i][j]*q-p* b[k][j];} } } } 
for(int i=0; i<3; i++)for(int j=0;j<3;j++) {
b[i][j] = b[i][j]/c[i][i];System.out.println(""); 
System.out.println("\nInverse Matrix is : "); 
for(int i=0;i<3;i++) {
for(int j=0; j<3; j++)System.out.print(b[i][j] + " "); 
System.out.print("\n"); } 
      } }
```
### **Output:**

Enter a 3 letter string: hai Encrypted string is :fdx Inverse Matrix is : 0.083333336 0.41666666 -0.33333334 -0.41666666 -0.083333336 0.6666667 0.5833333 -0.083333336 -0.33333334 Decrypted string is: hai

# **4. Java program for DES algorithm logic**

**AIM:** Write a Java program to implement the DES algorithm logic.

### **PROGRAM:**

import java.util.\*; import java.io.BufferedReader; import java.io.InputStreamReader; import java.security.spec.KeySpec; import javax.crypto.Cipher; import javax.crypto.SecretKey; import javax.crypto.SecretKeyFactory; import javax.crypto.spec.DESedeKeySpec; import sun.misc.BASE64Decoder; import sun.misc.BASE64Encoder; public class DES { private static final String UNICODE\_FORMAT = "UTF8"; public static final String DESEDE\_ENCRYPTION\_SCHEME = "DESede"; privateKeySpecmyKeySpec; privateSecretKeyFactorymySecretKeyFactory; private Cipher cipher; byte[] keyAsBytes; private String myEncryptionKey; private String myEncryptionScheme; SecretKey key; static BufferedReader br = new BufferedReader(new InputStreamReader(System.in)); public DES() throws Exception { // TODO code application logic here myEncryptionKey = "ThisIsSecretEncryptionKey"; myEncryptionScheme = DESEDE\_ENCRYPTION\_SCHEME; keyAsBytes = myEncryptionKey.getBytes(UNICODE\_FORMAT); myKeySpec

```
= new DESedeKeySpec(keyAsBytes); 
mySecretKeyFactory = SecretKeyFactory.getInstance(myEncryptionScheme); 
cipher = Cipher.getInstance(myEncryptionScheme); 
key = mySecretKeyFactory.generateSecret(myKeySpec);
  } 
public String encrypt(String unencryptedString) 
     { String encryptedString = null; 
try { 
cipher.init(Cipher.ENCRYPT_MODE, key); 
byte[] plainText = unencryptedString.getBytes(UNICODE_FORMAT); 
byte[] encryptedText = cipher.doFinal(plainText); 
       BASE64Encoder base64encoder = new BASE64Encoder(); 
encryptedString = base64encoder.encode(encryptedText); } 
catch (Exception e) { 
e.printStackTrace(); } 
returnencryptedString; } 
public String decrypt(String encryptedString) 
     { String decryptedText=null; 
try { 
cipher.init(Cipher.DECRYPT_MODE, key); 
       BASE64Decoder base64decoder = new BASE64Decoder(); 
byte[] encryptedText = base64decoder.decodeBuffer(encryptedString); 
byte[] plainText = cipher.doFinal(encryptedText); decryptedText= 
bytes2String(plainText); } 
catch (Exception e) { 
e.printStackTrace(); } 
returndecryptedText; } 
private static String bytes2String(byte[] bytes) 
{ StringBufferstringBuffer = new 
StringBuffer(); for (int i = 0; i <br/>string k;
```

```
i^{++} { stringBuffer.append((char) bytes[i]); }
```

```
returnstringBuffer.toString(); }
```
public static void main(String args []) throws Exception

{ System.out.print("Enter the string: ");

DES myEncryptor= new DES();

```
String stringToEncrypt = br.readLine();
```

```
String encrypted = myEncryptor.encrypt(stringToEncrypt); String decrypted = 
myEncryptor.decrypt(encrypted); System.out.println("\nString To Encrypt: " 
+stringToEncrypt); System.out.println("\nEncrypted Value : " +encrypted); 
System.out.println("\nDecrypted Value : " +decrypted); 
System.out.println("");
```
}

# }

# **OUTPUT:**

Enter the string: Welcome

String To Encrypt: Welcome

Encrypted Value : BPQMwc0wKvg=

Decrypted Value : Welcome

# **5. Program to implement BlowFish algorithm logic**

**AIM:** Write a C/JAVA program to implement the BlowFish algorithm logic. **PROGRAM:** 

import java.io.\*; import java.io.FileInputStream; import java.io.FileOutputStream; import java.security.Key; import javax.crypto.Cipher; import javax.crypto.CipherOutputStream; import javax.crypto.KeyGenerator; import sun.misc.BASE64Encoder; public class BlowFish { public static void main(String[] args) throws Exception { // TODO code application logic here KeyGeneratorkeyGenerator = KeyGenerator.getInstance("Blowfish"); keyGenerator.init(128); Key secretKey =  $keyGenerator$ .generateKey(); Cipher cipherOut = Cipher.getInstance("Blowfish/CFB/NoPadding"); cipherOut.init(Cipher.ENCRYPT\_MODE, secretKey); BASE64Encoder encoder = new BASE64Encoder(); byte  $iv[] = cipherOut.getIV()$ ; if (iv !=  $null$ ) { System.out.println("Initialization Vector of the Cipher: " + encoder.encode(iv)); FileInputStream fin = new FileInputStream("inputFile.txt"); FileOutputStreamfout = new FileOutputStream("outputFile.txt"); CipherOutputStreamcout = new CipherOutputStream(fout, cipherOut); int input  $= 0$ ; while ((input = fin.read()) != -1) {

#### **14 COMPUTER SCIENCE & ENGINEERING**

}

 $fin.close(); \text{ cout.close}();$  } }

# **OUTPUT:**

Initialization Vector of the Cipher: dI1MXzW97oQ= Contents of inputFile.txt: Hello World Contents of outputFile.txt: ùJÖ˜ NåI"

**15 COMPUTER SCIENCE & ENGINEERING** 

# **6. Program to implement Rijndael algorithm logic**

**AIM:** Write a C/JAVA program to implement the Rijndael algorithm logic.

### **PROGRAM:**

import java.security.\*; import javax.crypto.\*; import javax.crypto.spec.\*; import java.io.\*; public class AES { public static String asHex (byte buf[]) { StringBuffer strbuf = new StringBuffer(buf.length \* 2); int i; for  $(i = 0; i <$  buf.length;  $i++)$  { if (((int) buf[i] &  $0xff$ ) <  $0x10$ ) strbuf.append("0"); strbuf.append(Long.toString((int) buf[i] & 0xff, 16)); } return strbuf.toString(); } public static void main(String[] args) throws Exception { String message="AES still rocks!!"; // Get the KeyGenerator KeyGenerator kgen = KeyGenerator.getInstance("AES"); kgen.init(128); // 192 and 256 bits may not be available // Generate the secret key specs. SecretKey skey = kgen.generateKey(); byte[] raw = skey.getEncoded(); SecretKeySpec skeySpec = new SecretKeySpec(raw, "AES"); // Instantiate the cipher Cipher cipher = Cipher.getInstance("AES"); cipher.init(Cipher.ENCRYPT\_MODE, skeySpec); byte[] encrypted = cipher.doFinal((args.length == 0 ? message :

#### **16 COMPUTER SCIENCE & ENGINEERING**

args[0]).getBytes()); System.out.println("encrypted string: " + asHex(encrypted)); cipher.init(Cipher.DECRYPT\_MODE, skeySpec); byte[] original = cipher.doFinal(encrypted); String originalString = new String(original); System.out.println("Original string: " + originalString + " " + asHex(original)); } }

# **OUTPUT:**

Input your message: Hello KGRCET Encrypted text: 3ooo&&(\*&\*4r4 Decrypted text: Hello KGRCET

# **7. Encrypt a string using BlowFish algorithm**

**AIM:** Using Java Cryptography, encrypt the text "Hello world" using BlowFish. Create your own key using Java keytool.

### **PROGRAM:**

import javax.crypto.Cipher; import javax.crypto.KeyGenerator; import javax.crypto.SecretKey; import javax.swing.JOptionPane; public class BlowFishCipher { public static void main(String[] args) throws Exception { // create a key generator based upon the Blowfish cipher KeyGeneratorkeygenerator = KeyGenerator.getInstance("Blowfish"); // create a key // create a cipher based upon Blowfish Cipher cipher = Cipher.getInstance("Blowfish"); // initialise cipher to with secret key cipher.init(Cipher.ENCRYPT\_MODE, secretkey); // get the text to encrypt String inputText = JOptionPane.showInputDialog("Input your message: "); // encrypt message byte[] encrypted = cipher.doFinal(inputText.getBytes()); // re-initialise the cipher to be in decrypt mode cipher.init(Cipher.DECRYPT\_MODE, secretkey); // decrypt message byte[] decrypted = cipher.doFinal(encrypted); // and display the results

**18 COMPUTER SCIENCE & ENGINEERING** 

JOptionPane.showMessageDialog(JOptionPane.getRootFrame(),

```
"\nEncrypted text: " + new String(encrypted) + "\n" +
```

```
"\nDecrypted text: " + new String(decrypted));
```
System.exit(0);

# } } **OUTPUT:**

Input your message: Hello world Encrypted text: 3ooo&&(\*&\*4r4 Decrypted text: Hello world

# **8. RSA Algorithm**

**AIM:** Write a Java program to implement RSA Algoithm.

# **PROGRAM:**

```
import java.io.BufferedReader; 
import java.io.InputStreamReader; 
import java.math.*; 
import java.util.Random; 
import java.util.Scanner; 
public class RSA { 
static Scanner sc = new Scanner(System.in); 
public static void main(String[] args) { 
     // TODO code application logic here 
System.out.print("Enter a Prime number: "); 
BigInteger p = sc.nextBigInteger(); // Here's one prime 
number.. System.out.print("Enter another prime number: 
"); BigInteger q = sc.nextBigInteger(); // ..and another. 
BigInteger n = p. multiply(q);
BigInteger n2 = p.subtract(BigInteger.ONE).multiply(q.subtract(BigInteger.ONE)); 
BigInteger e = generateE(n2);
BigInteger d = e.modInverse(n2); // Here's the multiplicative inverse
System.out.println("Encryption keys are: " + e + ", " + n);
System.out.println("Decryption keys are: " + d + ", " + n);
  } 
public static BigIntegergenerateE(BigIntegerfiofn) { 
int y, intGCD; 
BigInteger e; 
BigInteger gcd; 
     Random x = new Random();
do {
```

```
y = x.nextInt(fiofn.intValue()-1);
        String z = Integer.toString(y); 
        e = new BigInteger(z); 
gcd = fiofn.gcd(e);intGCD = gcd.intValue();} 
while(y \leq 2 \mid \text{intGCD} = 1);
return e; 
  } 
} 
OUTPUT: 
Enter a Prime number: 5
```
Enter another prime number: 11 Encryption keys are: 33, 55 Decryption keys are: 17, 55

# **9. Diffie-Hellman**

**AIM:** Implement the Diffie-Hellman Key Exchange mechanism using HTML and JavaScript. Consider the end user as one of the parties (Alice) and the JavaScript application as other party (bob).

### **PROGRAM:**

import java.math.BigInteger; import java.security.KeyFactory; import java.security.KeyPair; import java.security.KeyPairGenerator; import java.security.SecureRandom; import javax.crypto.spec.DHParameterSpec; import javax.crypto.spec.DHPublicKeySpec; public class DiffeHellman { public final static int pValue = 47; public final static int gValue = 71; public final static int XaValue = 9; public final static int XbValue = 14; public static void main(String[] args) throws Exception { // TODO code application logic here BigInteger p = new BigInteger(Integer.toString(pValue)); BigInteger g = new BigInteger(Integer.toString(gValue)); BigIntegerXa = new BigInteger(Integer.toString(XaValue)); BigIntegerXb = new BigInteger(Integer.toString(XbValue)); createKey(); intbitLength =  $512$ ;  $// 512$  bits SecureRandomrnd = new SecureRandom(); p = BigInteger.probablePrime(bitLength, rnd); g = BigInteger.probablePrime(bitLength, rnd);

```
createSpecificKey(p, g); 
  } 
public static void createKey() throws Exception { 
KeyPairGeneratorkpg = 
KeyPairGenerator.getInstance("DiffieHellman"); kpg.initialize(512); 
KeyPairkp = kpg.generateKeyPair(); 
KeyFactorykfactory = KeyFactory.getInstance("DiffieHellman"); 
DHPublicKeySpeckspec = (DHPublicKeySpec) kfactory.getKeySpec(kp.getPublic(), 
DHPublicKeySpec.class); 
System.out.println("Public key is: " +kspec); 
  } 
public static void createSpecificKey(BigInteger p, BigInteger g) throws 
Exception { KeyPairGeneratorkpg = 
KeyPairGenerator.getInstance("DiffieHellman"); DHParameterSpecparam = new 
DHParameterSpec(p, g); kpg.initialize(param); 
KeyPairkp = kpg.generateKeyPair(); 
KeyFactorykfactory = KeyFactory.getInstance("DiffieHellman"); 
DHPublicKeySpeckspec = (DHPublicKeySpec) kfactory.getKeySpec(kp.getPublic(), 
DHPublicKeySpec.class); 
System.out.println("\nPublic key is : " +kspec); 
  } 
} 
OUTPUT:
```
Public key is: javax.crypto.spec.DHPublicKeySpec@5afd29 Public key is: javax.crypto.spec.DHPublicKeySpec@9971ad

# **10. SHA-1**

**AIM:** Calculate the message digest of a text using the SHA-1 algorithm in JAVA. **PROGRAM:** 

```
import java.security.*; 
public class SHA1 { 
public static void main(String[] a) { 
try { 
MessageDigest md = MessageDigest.getInstance("SHA1"); 
System.out.println("Message digest object info: ");
System.out.println(" Algorithm = " +md.getAlgorithm()); 
System.out.println(" Provider = " +md.getProvider()); 
System.out.println(" ToString = " +md.toString()); 
        String input = ""; 
md.update(input.getBytes()); 
byte\alpha output = md.digest\alpha;
System.out.println(); 
System.out.println("SHA1(\""+input+"\") = " +bytesToHex(output)); 
input = "abc"; 
md.update(input.getBytes()); 
output = md.digest(); 
System.out.println(); 
System.out.println("SHA1(\Upsilon""+input+"\Upsilon") = " +bytesToHex(output));
input = "abcdefghijklmnopqrstuvwxyz"; 
md.update(input.getBytes()); 
output = md.digest(); 
System.out.println(); 
System.out.println("SHA1(\"" +input+"\") = " +bytesToHex(output));
System.out.println(""); } 
catch (Exception e) {
```

```
System.out.println("Exception: " +e); 
     } 
  } 
public static String bytesToHex(byte[] b) { 
     char hexDigit[] = \{0', 1', 2', 3', 4', 5', 6', 7', 8', 9', 4', 5', 6', 7', 8'\}; C', D', E', F;
StringBufferbuf = new StringBuffer(); 
for (int j=0; j<br/>>b.length; j++) {
buf.append(hexDigit[(b[j] >> 4) & 0x0f]);
buf.append(hexDigit[b[j] & 0x0f]); } 
returnbuf.toString(); } 
} 
OUTPUT: 
Message digest object info:
```
Algorithm = SHA1

```
Provider = SUN version 1.6
```
ToString = SHA1 Message Digest from SUN, <initialized> SHA1("") =

DA39A3EE5E6B4B0D3255BFEF95601890AFD80709 SHA1("abc") =

```
A9993E364706816ABA3E25717850C26C9CD0D89D
```
SHA1("abcdefghijklmnopqrstuvwxyz")=32D10C7B8CF96570CA04CE37F2A19D8424 0D3A89

# **11. Message Digest Algorithm5 (MD5)**

**AIM:** Calculate the message digest of a text using the SHA-1 algorithm in JAVA. **PROGRAM:** 

```
import java.security.*; 
public class MD5 { 
public static void main(String[] a) { 
     // TODO code application logic here 
try { 
MessageDigest md = MessageDigest.getInstance("MD5"); 
System.out.println("Message digest object info: ");
System.out.println(" Algorithm = " +md.getAlgorithm()); 
System.out.println(" Provider = " +md.getProvider()); 
System.out.println(" ToString = " +md.toString()); 
        String input = ""; 
md.update(input.getBytes()); 
bytell output = md.digest();
System.out.println(); 
System.out.println("MD5(\{\""+input+"\\\") = " +bytesToHex(output));
input = "abc"; 
md.update(input.getBytes()); 
output = md.digest(); 
System.out.println(); 
System.out.println("MD5(\{\""+input+"\\\") = " +bytesToHex(output));
input = "abcdefghijklmnopqrstuvwxyz"; 
md.update(input.getBytes()); 
output = md.digest(); 
System.out.println(); 
System.out.println("MD5(\Upsilon"" +input+"\Upsilon") = "
+bytesToHex(output)); System.out.println(""); 
     }
```

```
catch (Exception e) { 
System.out.println("Exception: " +e); } 
  } 
public static String bytesToHex(byte[] b) { 
     char hexDigit[] = {'0', '1', '2', '3', '4', '5', '6', '7', '8', '9', 'A', 'B', 'C', 'D', 'E', 'F'}; 
StringBufferbuf = new StringBuffer(); 
for (int j=0; j<br/>>b.length; j++) {
buf.append(hexDigit[(b[j] >> 4) & 0x0f]);
buf.append(hexDigit[b[j] & 0x0f]); } 
     return buf.toString(); } }
```
### **OUTPUT:**

Message digest object info: Algorithm = MD5 Provider = SUN version 1.6 ToString = MD5 Message Digest from SUN, <initialized> MD5("") = D41D8CD98F00B204E9800998ECF8427E MD5("abc") = 900150983CD24FB0D6963F7D28E17F72 MD5("abcdefghijklmnopqrstuvwxyz") = C3FCD3D76192E4007DFB496CCA67E13B